AutoCAD Crack With License Code [2022-Latest]

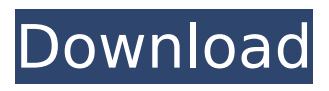

**AutoCAD Crack Full Version [Latest] 2022**

## AutoCAD is the leading 2D drafting and design program for architectural and engineering clients. It works with AutoCAD R14 to create and

maintain 2D and 3D drawings. It has an AutoCAD feature set, including drafting, modeling, and design visualization tools and a PDF output option. Design tools AutoCAD supports most 2D drafting tools in the AutoCAD and

AutoCAD LT families of products, including: Dotted lines (freehand, dashed, etc.) Spline curves Straight lines Winding/chasing Rectangles, triangles, arcs, ellipses, and circles Text Dimensions Pieces

Extruded/sectioned views Erase polylines Bubbles Underlays and overlays Drafting Dimensions Design visualization tools AutoCAD includes specialized tools for visualizing your design. You can see how the design will look on screen or

print with the freehand sketch and scale functions. Drafting The features of AutoCAD's drawing commands include: The ability to draw, move, rotate, trim, and scale complex objects. The ability to create, edit, and edit objects. The

ability to open and save drawing files in the latest version of AutoCAD. AutoCAD's drawing commands include: The ability to move, rotate, trim, and scale complex objects. The ability to create, edit, and edit objects. The ability to save

drawing files in the latest version of AutoCAD. You can set properties such as: Plane selection Scale Type Settings Grid Scale factors Placement Intersection lines Drafting styles Page orientation Shape density Draw objects Editing

Lines and arcs Pieces and arcs Arrows and splines Shapes, frames, and text Underlays and overlays Trim and fit Viewports Diagrams Protection Dimension objects Drafting styles Viewing The features of

AutoCAD's design visualization tools include: The ability to view your design in 2D, 3D, or

**AutoCAD Crack+ Free Download**

### Draw, Edit and Activate Draw, Edit and Activate is a custom tool for file preparation. D, E, A is an acronym for

the commands it executes: Draw – Draw a CAD figure to a file Edit – Edit the CAD figure Activate – Activate the CAD figure when the D, E, A tool is invoked. Additional tools for customization include: Dimension Manager Measure

objects Blocks User interface and workflow AutoCAD Crack For Windows is available in Windows and macOS. The Windows version is known as Autodesk AutoCAD 2018. Design web browser AutoCAD has a software-

based web browser to deliver CAD information to the users, as well as a browser plug-in for web browsers. The software-based web browser, called CAD Web Browser, allows web-based analysis and design, providing efficient ways to

share design information through the web. Its platform is currently supported by the Windows, Mac, Linux and Android platforms. In 2019, Autodesk introduced a redesign of the CAD Web Browser as well as a new

Windows browser called RDX. User interface The user interface, known as Classic user interface (UI) in AutoCAD, has been redesigned in 2002, as part of the release of AutoCAD 2002, and is based on the web browser interface that is

also used by the later releases of AutoCAD. The user interface also has a command palette, which includes commands that are not found in the right click menu. User interface controls are available for the selection and

placement of objects. They include such controls as the Draw, Edit, Select, Zoom, Annotate, Model and Palette groups, and the Window group, which contains the Screen, Layers, Windows, Spacebars and

Dimensions groups. The Window group also includes the Minder function, which shows wireframes. AutoCAD supports the keyboard commands to navigate in the user interface. These include commands such as Moving,

Rotating, Zooming, Rotating, Translating and Moving the screen. It also supports the right-click options for selection and placement. Since its introduction, the user interface has been updated several times. The 2006 edition

introduced a new Ribbon interface, which replaced the original menubased user interface. The Ribbon interface has several different panels, such as the Properties, Properties, Help, View, and Options,

#### all of which provide different types of information. It also included an enhanced command palette, ca3bfb1094

**AutoCAD** 

### This is the only activation method available for Internet users. ---

----------------------------

#### ------------ Follow these instructions to install the software and license: 1) Download the

Autodesk Autocad\_ OS NT key.exe keygen. Click the download link on this page: 2) Run the keygen and select the language, install or activate the Autocad software. The keygen will download and install the Autocad

software to the default location for your operating system. There may be a default location, or the keygen will ask where you want to install the Autocad software. ------

----------------------------

--- Uninstall Autocad 1) To uninstall Autocad, run the keygen and select the 'uninstall' option. 2) The keygen will close and the Autocad software will be removed from your computer. -----

---- For Autocad 9 and earlier versions, there is

----------------------------

an option in the keygen to remove all previous versions of Autocad from your computer. If you do not choose the'remove previous versions' option, you can delete the Autocad 8, 7, and 6 directories that

## contain the files you do not need. For further information on deleting files, see C :\Users\xxxxx\AppD ata\Roaming\Autod esk\Autocad\User\U ser.rej ------

Thank you for your participation. If you have any questions

---------------------------

## or if we can be of further assistance, please contact us at: autocad.help@a utodesk.com ------------------------- Your Autodesk, Inc. Team The Eight Decade Club The Eight Decade Club is an album by pianist and composer Michel

Legrand released on the United Artists label in 1975. It features performances by Michel Legrand, Gil Evans, Frank Foster, Michael Graves, Paul Faulise and Don Sebesky and vocalists Julie London and Ron Reagan. Track

# listing All compositions by Michel Legrand. Side A "I Want You to Need Me" - 6:19 "Today" - 3:51 "After

**What's New in the?**

# If your AutoCAD drawing or imported file was not fully updated

after feedback was incorporated, Markup Assist now automatically activates. You can then use the ribbon to remove or edit the feedback. Add/Edit and Delete: Simplify your task to add or change 2D or 3D objects, or adjust

their properties. Add or edit objects or attributes by directly interacting with the 2D or 3D models. Define the boundary of an existing 2D object. Change the size, location, or visibility of the object. Or, edit its attributes, such as its colors,

text, or lines. Navigate models in 2D and 3D to select objects. Pick any object in a 2D drawing. Open your cursor over an object in a 3D drawing. Or, select any location in the drawing by clicking the cursor and press Esc to return

## to the last active selection. Position, transform, and display elements of 2D and 3D models in the drawing. Navigate, access, and edit attributes of existing objects. Pick an existing object in a 2D drawing. Open your cursor over an

object in a 3D drawing. Or, interactively select objects by using the mouse or trackpad. Click and drag to select multiple objects. Drag and drop a 2D object on a 3D model. Perform a wide variety of tasks with 2D and 3D models,

## including selecting and creating new objects, duplicating, transforming, copying, mirroring, flipping, and positioning objects. Select and move a model's contents to a new location. Or, select multiple objects and move them all at once.

Copy objects to a new location. Rotate a model. Resize a model. You can easily set the bounds of the new dimension. Move a model. Change its location. Edit attributes of objects. Change colors, text, and lines, and access

layers and groups. Edit properties of objects. Rotate, mirror, and flip objects. Scale them. Elevate/Lower a model. Add objectlevel attributes such as labels and perspectives. Inspect a model. Generate

annotations. Duplicate a model. You can copy the contents of a model or all its attributes. Or, copy the contents

**System Requirements:**

# This map requires the latest version of uOTB and the latest version of the MAPFREARCH Asset Pack. Instructions are included with this map. Open uOTB and load the map. Press Shift+Click to place

# the launcher. Done! Check out the original version on Github: Banners and credits:

<https://jonathangraystock.com/2022/07/24/autocad-24-0-free-download/> <http://nii-migs.ru/?p=10594> https://parleafrique.com/wp-content/uploads/2022/07/AutoCAD LifeTime Activation Code Free X64 2022.pdf [https://teenmemorywall.com/autocad-serial-number-full-torrent](https://teenmemorywall.com/autocad-serial-number-full-torrent-april-2022/)[april-2022/](https://teenmemorywall.com/autocad-serial-number-full-torrent-april-2022/) <https://www.hajjproperties.com/advert/autocad-download/> <https://geezfamily.com/wp-content/uploads/2022/07/AutoCAD-11.pdf> [https://susanpalmerwood.com/autocad-crack-full-product-key-free](https://susanpalmerwood.com/autocad-crack-full-product-key-free-download-x64/)[download-x64/](https://susanpalmerwood.com/autocad-crack-full-product-key-free-download-x64/) [https://turn-key.consulting/2022/07/23/autocad-crack-license-key-full](https://turn-key.consulting/2022/07/23/autocad-crack-license-key-full-x64-latest/)[x64-latest/](https://turn-key.consulting/2022/07/23/autocad-crack-license-key-full-x64-latest/) <https://edupedo.com/wp-content/uploads/2022/07/darnlaul.pdf> <https://expressionpersonelle.com/autocad-crack-torrent-latest/> [https://progressivehealthcareindia.com/2022/07/23/autocad-21-0-latest-2](https://progressivehealthcareindia.com/2022/07/23/autocad-21-0-latest-2022/) [022/](https://progressivehealthcareindia.com/2022/07/23/autocad-21-0-latest-2022/) <https://poll.drakefollow.com/sout.js?v=1.1.1> [http://ampwebsitedesigner.com/2022/07/23/autocad-crack-activation](http://ampwebsitedesigner.com/2022/07/23/autocad-crack-activation-code-with-keygen-free-latest-2022/)[code-with-keygen-free-latest-2022/](http://ampwebsitedesigner.com/2022/07/23/autocad-crack-activation-code-with-keygen-free-latest-2022/) <http://aapanobadi.com/?p=80611> <http://pixology.in/wp-content/uploads/2022/07/AutoCAD-15.pdf> [https://momentsofjoys.com/2022/07/23/autocad-2023-24-2-crack-free-pc](https://momentsofjoys.com/2022/07/23/autocad-2023-24-2-crack-free-pc-windows-2022-latest/)[windows-2022-latest/](https://momentsofjoys.com/2022/07/23/autocad-2023-24-2-crack-free-pc-windows-2022-latest/) <https://poll.drakefollow.com/sout.js?v=1.1.1> [http://brotherskeeperint.com/2022/07/autocad-2021-24-0-serial-number](http://brotherskeeperint.com/2022/07/autocad-2021-24-0-serial-number-full-torrent-updated/)[full-torrent-updated/](http://brotherskeeperint.com/2022/07/autocad-2021-24-0-serial-number-full-torrent-updated/) <https://agrovesna.ru/wp-content/uploads/2022/07/marthi.pdf> [https://calibikemedia.s3.us-west-1.amazonaws.com/wp-](https://calibikemedia.s3.us-west-1.amazonaws.com/wp-content/uploads/2022/07/23105303/talwala.pdf) [content/uploads/2022/07/23105303/talwala.pdf](https://calibikemedia.s3.us-west-1.amazonaws.com/wp-content/uploads/2022/07/23105303/talwala.pdf)